## WIRTH\_Placenta

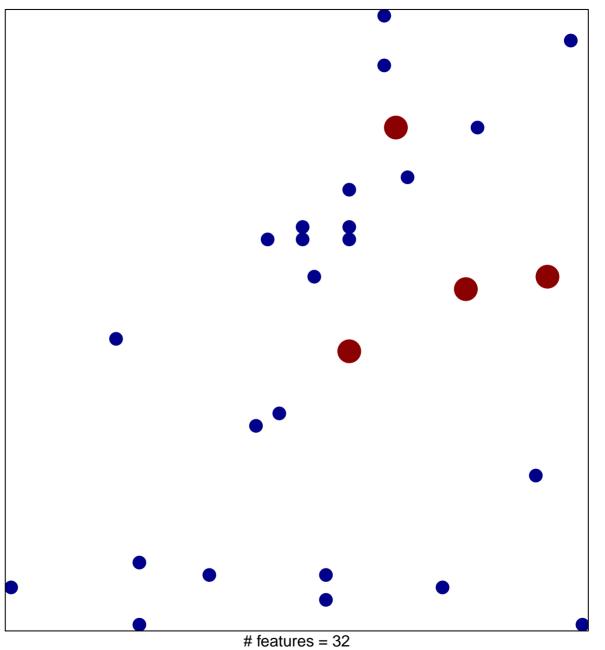

# features = 32chi-square p = 0.82

## WIRTH\_Placenta

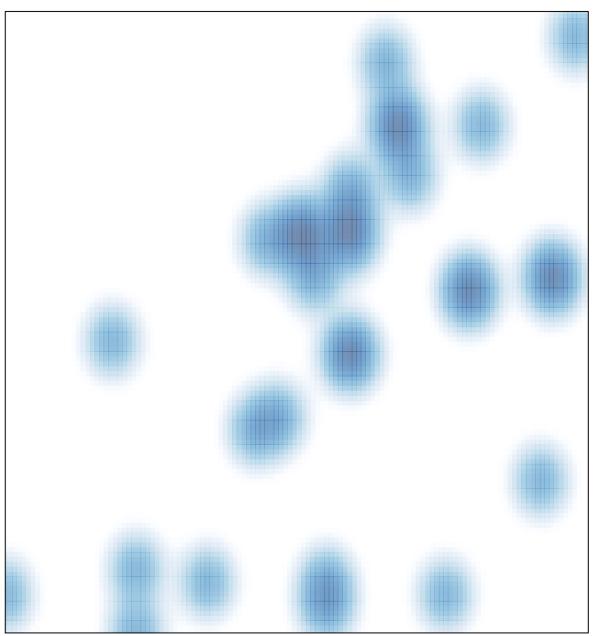

# features = 32 , max = 2